#### EECE 360 Lecture 13

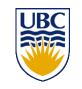

#### Feedback Characteristics

*Dr. Oishi* 

*Electrical and Computer Engineering* 

*University of British Columbia* 

*http://courses.ece.ubc.ca/360 eece360.ubc@gmail.com*

Chapter 4.8, 5.2-5.4

1

EECE 360, v2.4 EECE 360, v2.4 2

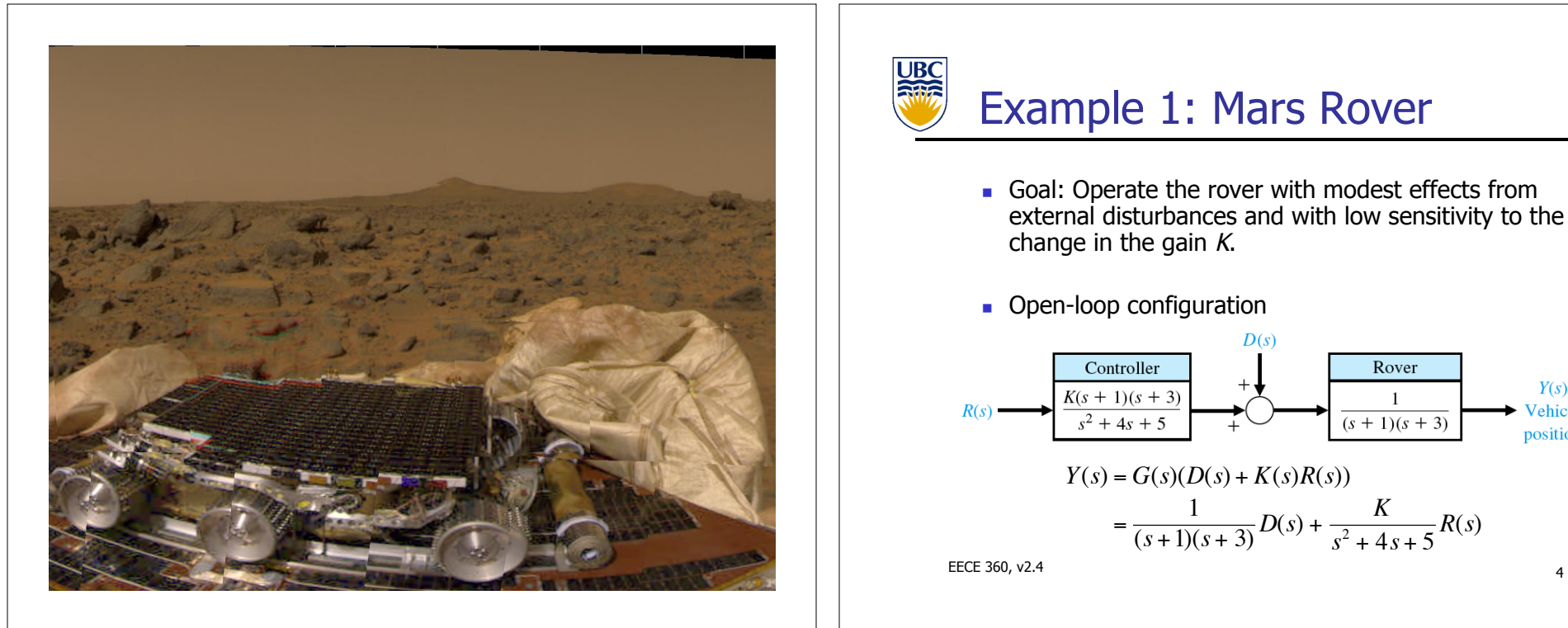

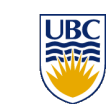

## Example 1: Mars Rover

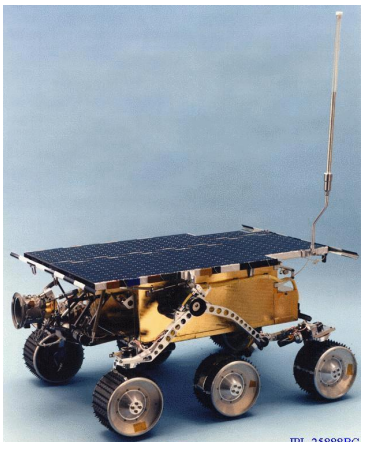

- **B** Solar-powered Sojourner
- **Launched in** December 1996
- $\blacksquare$  Landed July 4, 1997
- **Remotely operated** from earth

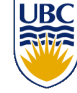

### Example 1: Mars Rover

- **.** Goal: Operate the rover with modest effects from external disturbances and with low sensitivity to the change in the gain  $K$ .
- **.** Open-loop configuration

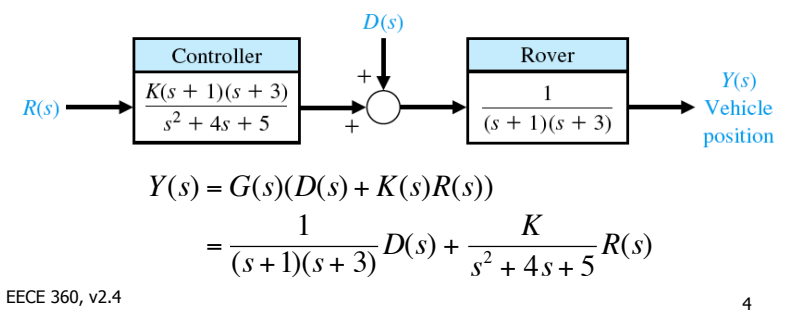

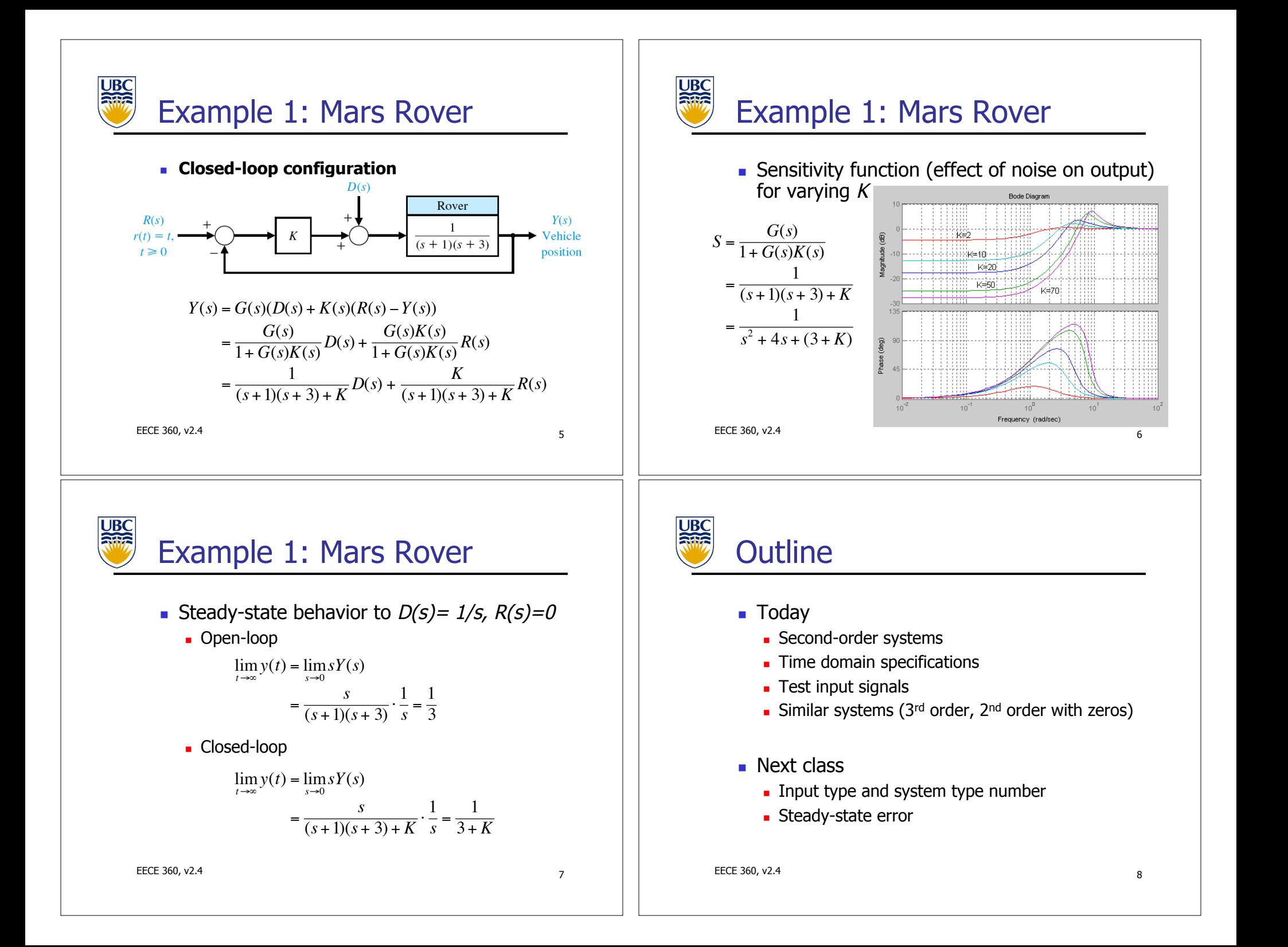

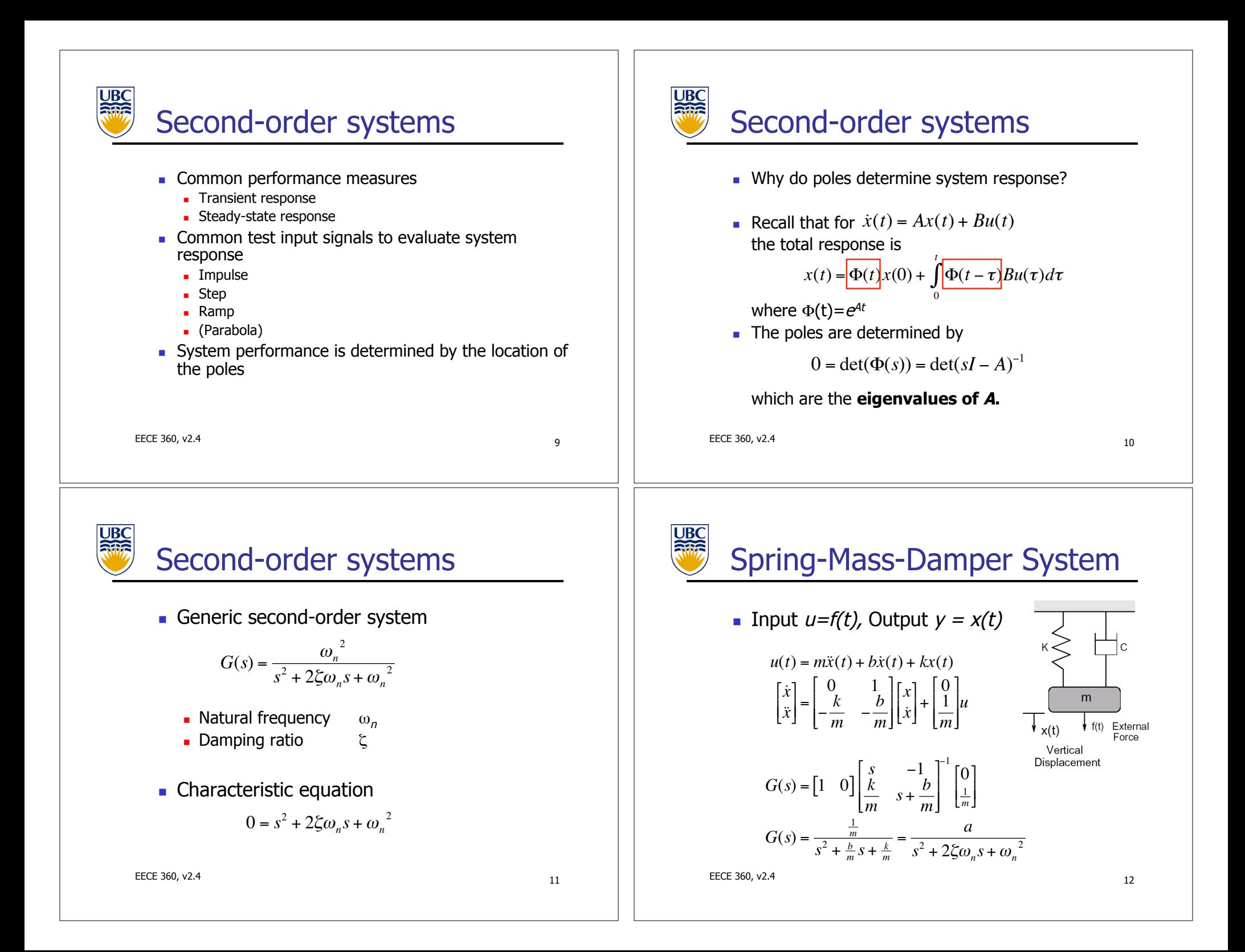

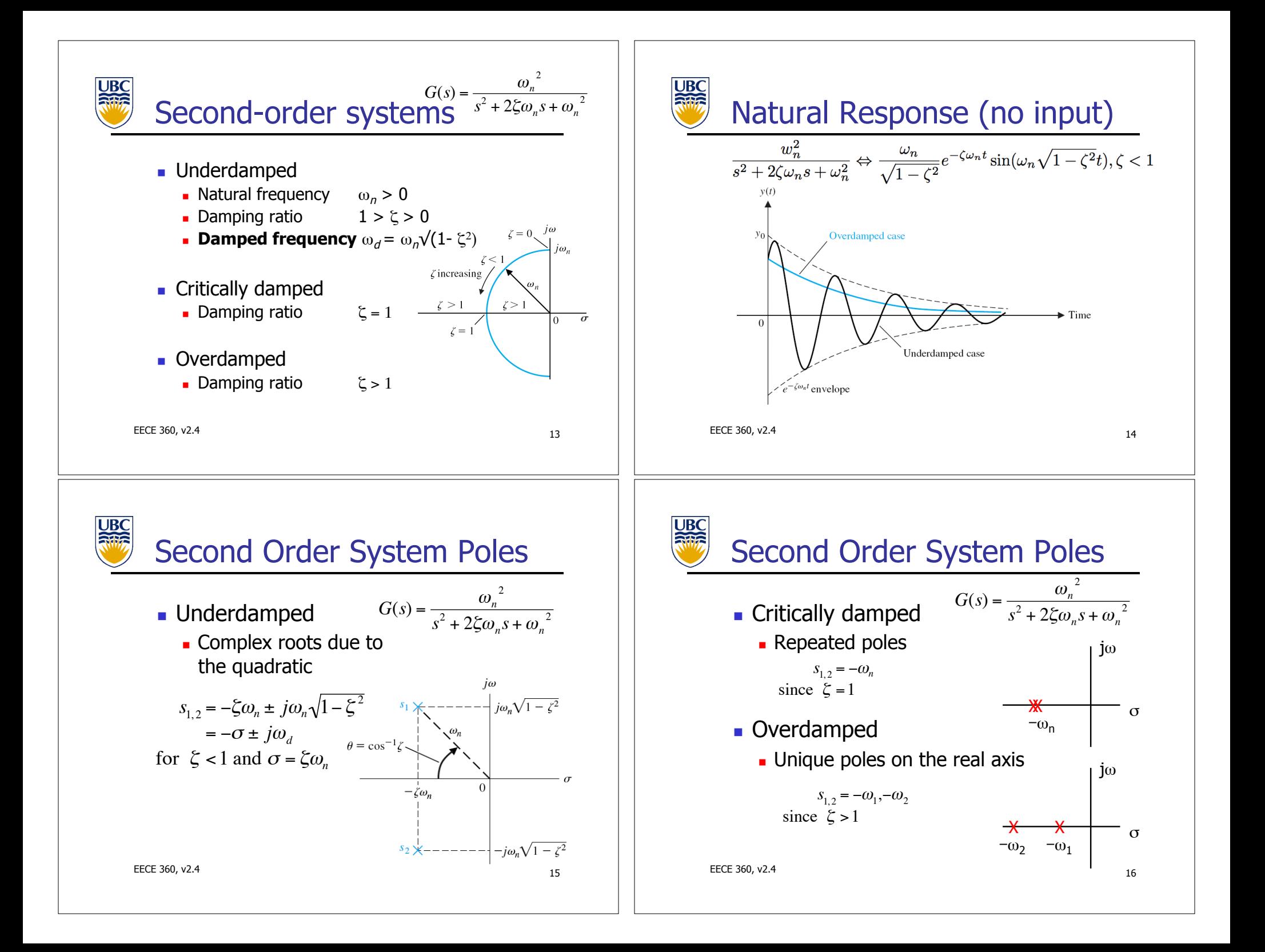

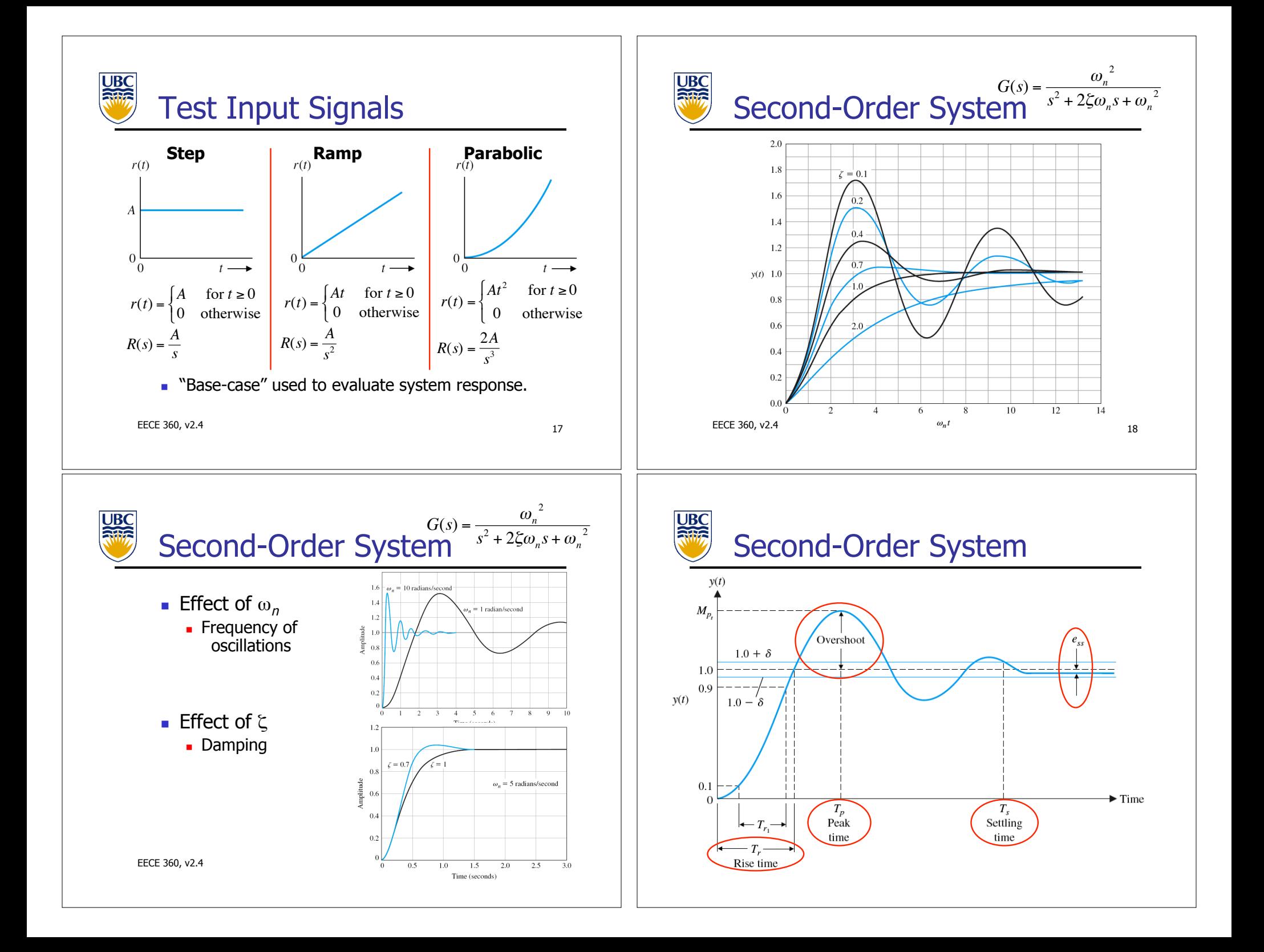

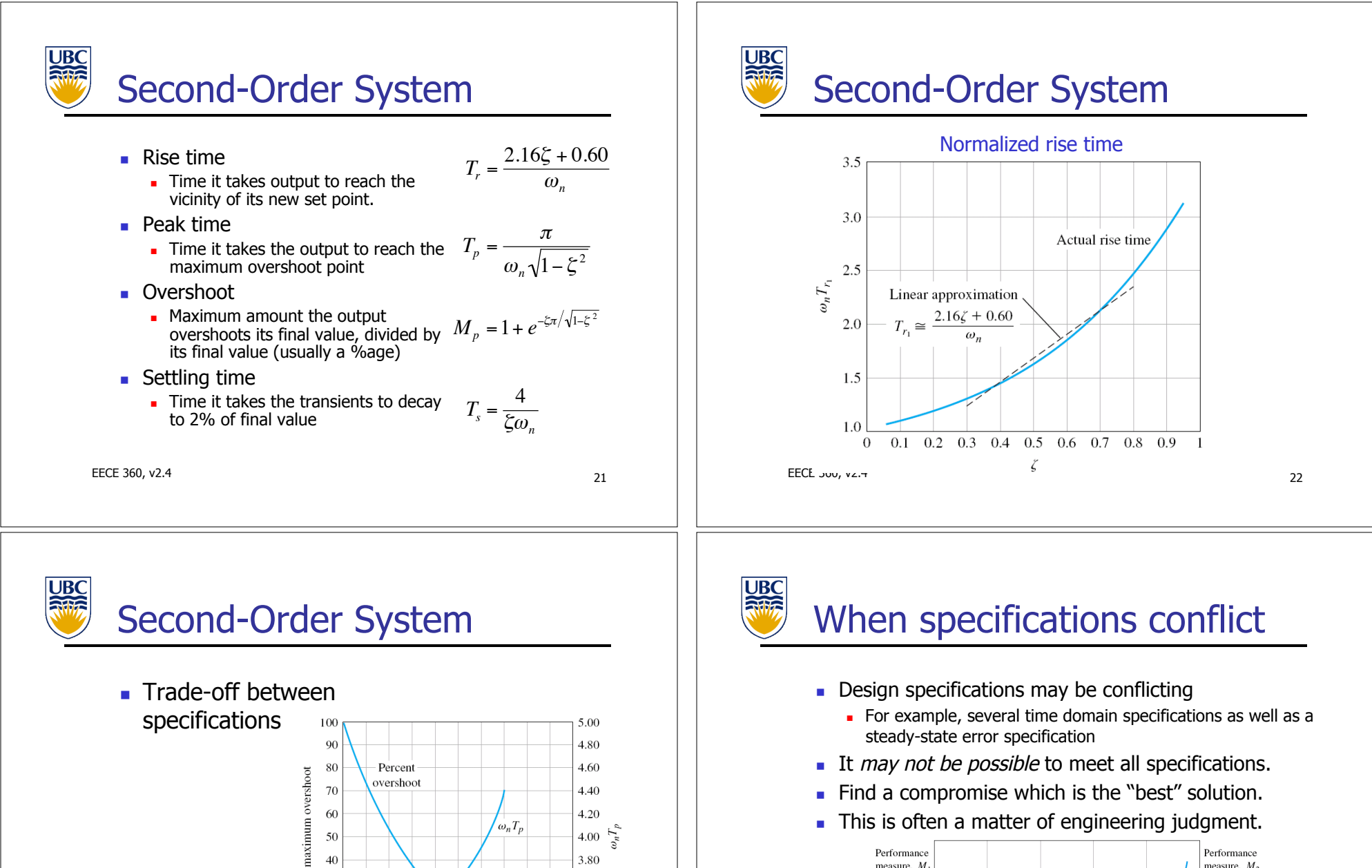

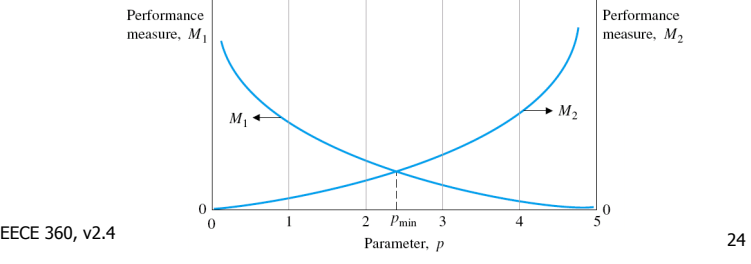

EECE 360, v2.4 23

Percent 30

20

 $10$ 

 $\sqrt{ }$ 

 $0.0$  0.1 0.2 0.3 0.4 0.5 0.6 0.7 0.8 0.9 1.0 Damping ratio,  $\zeta$ 

3.60

3.40

3.20

3.00

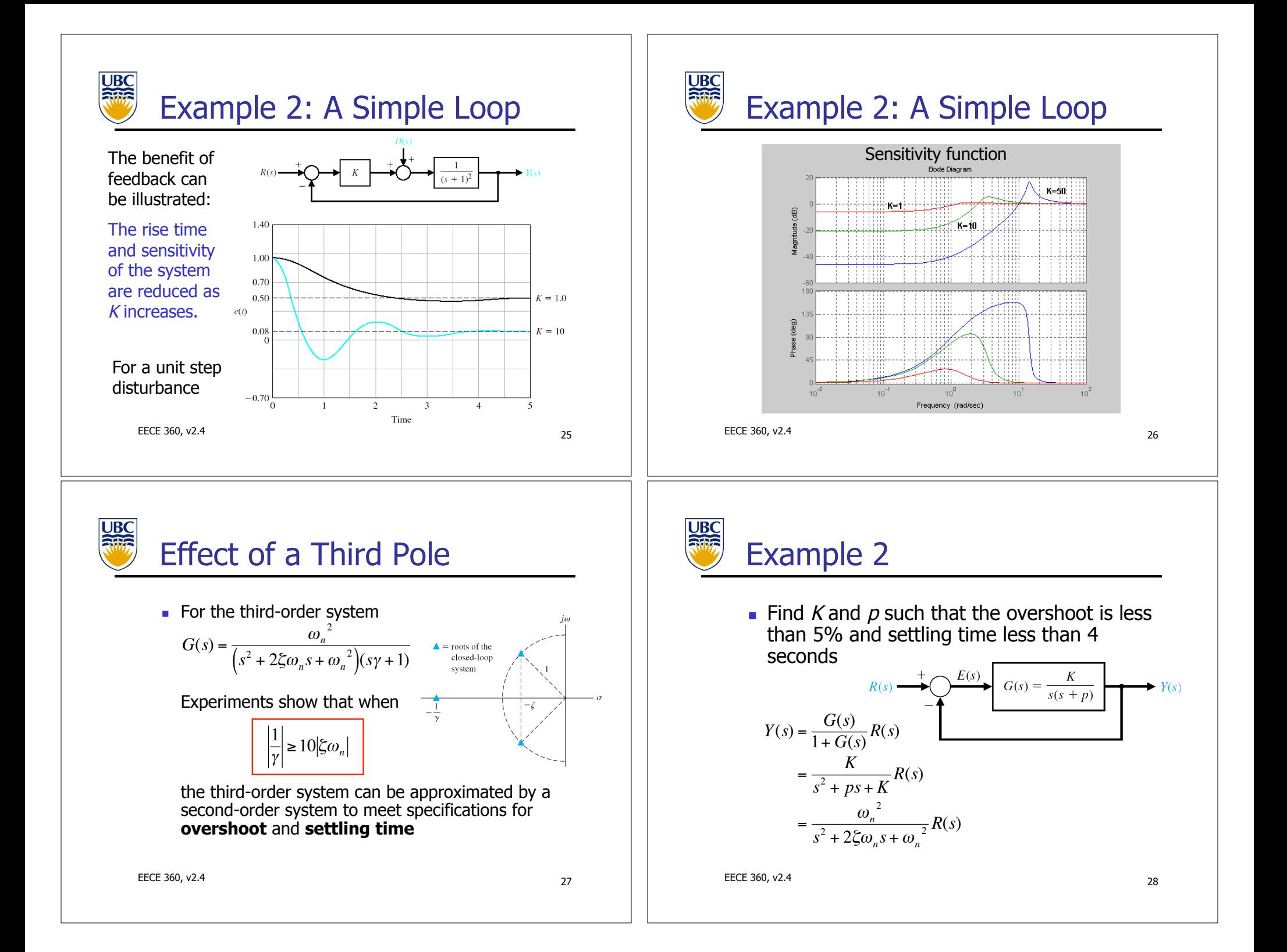

# Example 2

- **Damping ratio**  $\zeta = 0.707$  **provides an** overshoot of 4%.
- **Executing time is determined by**

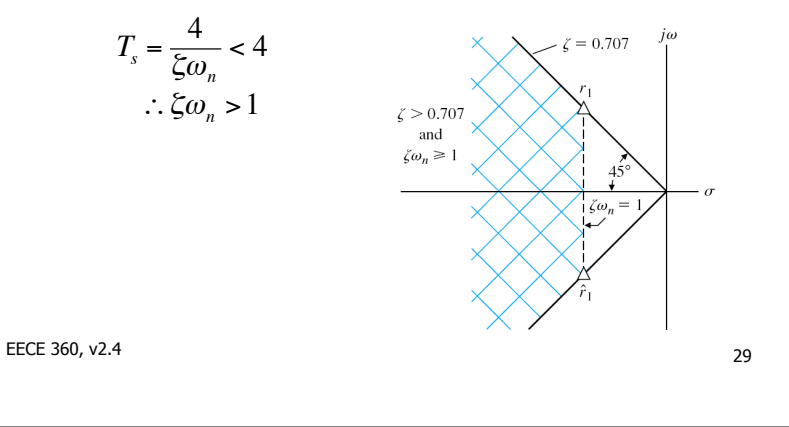

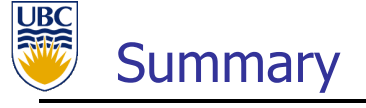

- **Today** 
	- **Test input signals**
	- **.** Second-order systems
	- **Performance characteristics**
- **Next class** 
	- ! Steady-state error
	- **Type number**

EECE 360, v2.4  $31$ 

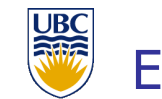

# Example 2

- **•** With  $\xi = 1/\sqrt{2}$ ,  $\omega_n = \sqrt{2}$  the poles will be located at  $s_{1,2} = -\xi \omega_n \pm j \omega_n \sqrt{1 - \xi^2}$  $=-\frac{1}{\sqrt{2}}\cdot\sqrt{2} \pm j\sqrt{2}\cdot\sqrt{1-(\frac{1}{\sqrt{2}})^2}$  $=-1 \pm j$
- **.** We can find  $K$  and  $p$  by matching the coefficients of the characteristic equation

$$
s^{2} + ps + K = s^{2} + 2\xi\omega_{n}s + \omega_{n}^{2}
$$

$$
p = 2\xi\omega_{n} = 2
$$

$$
K = \omega_{n}^{2} = 2
$$

EECE 360, v2.4 30

!